\_\_\_\_\_

**Exam** : **ED0-001** 

Title : ericsson msc/bsc

competence exam

Version : DEMC

| 1. Which of the following commands is used to add a device to the route?                               |
|----------------------------------------------------------------------------------------------------|
| A. EXDRI                                                                                               |
| B. EXDAI                                                                                               |
| C. EXDRP                                                                                               |
| D. EXDRE                                                                                               |
| Answer:A                                                                                               |
| 2. Which of the following is the correct command sequence for a CP Fault?                              |
| A. REPRI,REMRI,RECRI                                                                                   |
| B. REPCI,REMCI,RECCI                                                                                   |
| C. RECCI,REPCI,REMCI                                                                                   |
| D. GSTEI,NTTEI,TCTDI                                                                                   |
| Answer:B                                                                                               |
| 3. Which of the following commands is used to make a copy of backup file RELFSW1 to the oldest file in |
| the SFR group?                                                                                         |
| A. SYTUC                                                                                               |
| B. SYNIC                                                                                               |
| C. SYSFT                                                                                               |
| D. SYFSC                                                                                               |
| Answer:C                                                                                               |
| 4. A rolling database of active and previous hardware alarms can be viewed using?                      |
| A. ATR                                                                                                 |
| B. ALB                                                                                                 |
| C. ALV                                                                                                 |
| D. ASM                                                                                                 |
| Answer:B                                                                                               |
| 5. Which file is used for automatic data dumps and automatic system reloads?                           |
| A. RELFSW0                                                                                             |
| B. RELFSW1                                                                                             |
| CRELFSW2                                                                                               |
| D. RELFSW100                                                                                           |
| Answer:A                                                                                               |
| 6. What MOs can be tested with a command-ordered equipment test?                                       |
| A. TG,TRXC,TX,RX and TS                                                                                |
| B. CF,IS,TF,TRXC,TX,RX and TS                                                                          |

Instant Download PDF And VCE 100% Passing Guarantee 100% Money Back Guarantee C. TG,CF,IS,TF,TRXC,RX,TX and TS D. TG,TS,RX and TX Answer:B 7. Which of the following commands is used to define a channel group for a cell? A. RLDEI B. RLDGI C. RLDEC D. RLDSI Answer:B 8. Which of the following commands is used to print the process control in service performance log data? A. PRINTPROCESS B. ALIST C. ISPPRINT D. ALOGLIST Answer:C 9. Which of the following pairs of commands is used to replace the software version for the Managed Objects? A. RXEST and RXPLI B. RXMOI and RXMSC C. RXMSC and RXPLE D. RXMSC and RXPLI Answer:D 10. Software Error Information can be retrieved by command\_\_\_\_\_? A. PTRIP B. SYRIP C. SYDIP D. SYRSP Answer:B 11. When SAE individuals are increased or decreased, Program Store(PS) is affected?

A. True

B. False

### Answer:B

12. OMS and STS measurement jobs for use by the NWS are created with?

A. SDM

| B. SGW                                                                                              |
|----------------------------------------------------------------------------------------------------|
| C. PMR                                                                                              |
| D. SMIA                                                                                             |
| Answer:D                                                                                            |
| 13. Which of the following commands is used to specify Routing Cases?                               |
| A. ANRSI                                                                                            |
| B. SUSR                                                                                             |
| C. SUPRI                                                                                            |
| D. None of the above                                                                                |
| Answer:A                                                                                            |
| 14. Which of the following commands is used to print out the TRH Event Log?                         |
| A. RAHEP                                                                                            |
| B. RAHHP                                                                                            |
| C. RAHLP                                                                                            |
| D. RAHTP                                                                                            |
| Answer:A                                                                                            |
| 15. How many DCP2 are assigned to a GPRS and EDGE radio respectively?                               |
| A. 2 and 6                                                                                          |
| B. 3 and 6                                                                                          |
| C. 3 and 4                                                                                          |
| D. 2 and 8                                                                                          |
| Answer:D                                                                                            |
| 16. The device type for the time slots on the Abis interface is a/an?                               |
| A. RALT                                                                                             |
| B. MALT                                                                                             |
| C. RBLT                                                                                             |
| D. RTLTT                                                                                            |
| Answer:C                                                                                            |
| 17. SS7 is made up of a Message Transfer Part(MTP) and a number of User/Application parts.What User |
| or Application part is used for signaling between BSC and MSC in the GSM network?                   |
| A. BSSMAP                                                                                           |
| B. MAP                                                                                              |
| C. OMAP                                                                                             |
| D. INAP                                                                                             |

Instant Download PDF And VCE 100% Passing Guarantee 100% Money Back Guarantee

\_\_\_\_\_\_

| Answer: A |
|-----------|
|-----------|

18. A real-time ???scoreboard??"¤ of current active hardware alarms on be viewed using ?

A. ATR

B. ALB

C. ALV

D. ASM

#### Answer:D

19. Which of the following commands is used to activate an SS7 signaling link?

A. S7RSI

B. S7SLI C.

S7LAI D.

S70PI

### Answer:C

20. Which of the following commands is used to print the CP EVENT RECORD data?

A. DICRP

B. DIRCP

C. DICEP

D. DIECP

Answer:B

# **Trying our product!**

- ★ 100% Guaranteed Success
- ★ 100% Money Back Guarantee
- ★ 365 Days Free Update
- ★ Instant Download After Purchase
- ★ 24x7 Customer Support
- ★ Average 99.9% Success Rate
- ★ More than 69,000 Satisfied Customers Worldwide
- ★ Multi-Platform capabilities Windows, Mac, Android, iPhone, iPod, iPad, Kindle

## **Need Help**

Please provide as much detail as possible so we can best assist you.

To update a previously submitted ticket:

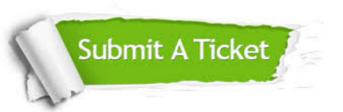

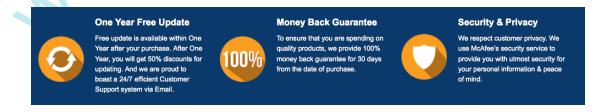

### Guarantee & Policy | Privacy & Policy | Terms & Conditions

Any charges made through this site will appear as Global Simulators Limited.

All trademarks are the property of their respective owners.

Copyright © 2004-2014, All Rights Reserved.